| Computer Science                                                                                                    | Des                                                         | ign Principals (e-safety)                                                                                                    | Year 7                                                                                                    | Term 5 | Trinity<br>Academy<br>Leeds |
|----------------------------------------------------------------------------------------------------|-------------------------------------------------------------|----------------------------------------------------------------------------------------------------|----------------------------------------------------------------------------------------------------|--------|-----------------------------|
| Week 1: Online Worlds and Spaces                                                                                                    |                                                             | Week 2: Online dangers                                                                                                    | Week 3: Cyberbullying                                                                                                    |        |                             |
| <b>Virtual reality</b> (VR) is a computer created world. Also known as a simulation. This is created inside of a computer.                                                    |                                                             | Foul language is the use of swear words and other terms that are not polite or accepted.                                                                         | Bullying is when someone repeatedly tries to intimidate, hurt, or humiliate someone else.                                                    |        |                             |
| A <b>simulation</b> is when a computer creates a version of something from the real world.  A simulated world would be a world created in a computer, such as in a videogame. |                                                             | Inappropriate content is something that you shouldn't see.                                                                                                    | Cyberbullying is when you bully someone using technology such as messages, social media and voice/video calling.                             |        |                             |
| <b>Immersion</b> is the level of which you feel like are actually inside the videogame world that you are playing.                                                            |                                                             | It is important to remember that <b>not everyone you talk</b> to online is who they say they are.                                                                | Sending a picture of some that you think is funny, without their permission, is still cyberbullying.                                         |        |                             |
| <b>Headset</b> is the device that we use to experience VR. They are a screen with a built-in speaker that sits over your eyes and ears.                                       |                                                             | Lock your privacy settings down on social media so that strangers cannot contact you.                                                                            | Passing on images and messages about someone else is also cyberbullying, as you are continuing the action that was hurtful.                  |        |                             |
| Videogames and social media are good examples of online worlds. They are specific places where you can meet with others to share experiences.                                 |                                                             | Personal information is information that is directly about you; this includes your name or age or even address.                                                  | There are always records of what has been said and sent. Every app and website stores this data for their and your protection.               |        |                             |
| Other examples of online                                                                                                    | worlds and spaces include<br>nese are websites that let you | Your digital footprint is the record of your posts, images, videos and other interactions online. It is almost impossible to remove things that you post online. | Messages are harder to tell your tone. You have to remember to think about the language that you use in a message so as not to upset people. |        |                             |

Extension QR Codes – Follow the links to find out information on screens, resolution, pixels and more.

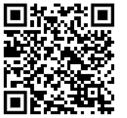

| Week 5 & 6: Assessment Prep                                                                                                    | Week 7: What makes a good blog?                                                                                                    |
|----------------------------------------------------------------------------------------------------|----------------------------------------------------------------------------------------------------|
| Software is a set of instructions that a computer follows. True or False.                                                                         | When all of the documents for a company look as though they belong to each other we say that they have a house style.                                                                                                    |
| Secondary storage is devices such as HDDs, SSDs and CDs. They store the applications and system software for the computers to run.                | When working on documents, you always have to think about the font style of the writing. Think about a style that suits your topic, as well as a colour that stands out.                                                                                                    |
| Selection in programming is when you can use an if statement to run different sequences.                                                          | Suitable images are important to ensure that your blog. A suitable image that links to your topics will make it easier for your readers to know what you mean.                                                                                                    |
| Iteration is a loop. It is where you repeat code over and over.                                                                                   | Just like when you write longer pieces of work in school, you have to remember the Three Every's, as well as correcting your spelling and grammar.                                                                                                    |
| Decomposition is when a problem is broken down into individual, solvable chunks.                                                                  |                                                                                                    |
| Abstractions are individual instructions that have no connection to a problem. It is a part of the sequence with the unnecessary details removed. |                                                                                                    |
|                                                                                                    | Secondary storage is devices such as HDDs, SSDs and CDs. They store the applications and system software for the computers to run.  Selection in programming is when you can use an if statement to run different sequences.  Iteration is a loop. It is where you repeat code over and over.  Decomposition is when a problem is broken down into individual, solvable chunks.  Abstractions are individual instructions that have no connection to a problem. It is a part of the sequence |

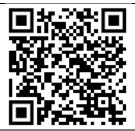